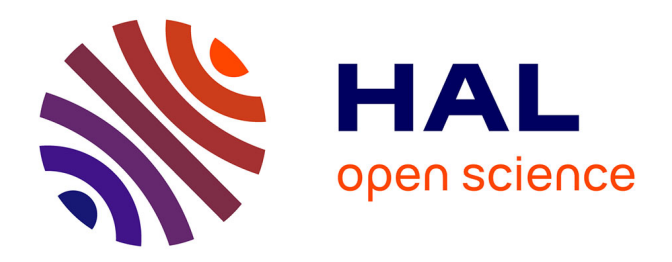

# **Pertinence d'une représentation 3D d'un projet de rénovation de bâtiment en réalité augmentée mobile**

Jérémie Landrieu, Yudi Nugraha Bahar, Christian Père, Frédéric Merienne,

Christophe Nicolle

# **To cite this version:**

Jérémie Landrieu, Yudi Nugraha Bahar, Christian Père, Frédéric Merienne, Christophe Nicolle. Pertinence d'une représentation 3D d'un projet de rénovation de bâtiment en réalité augmentée mobile. Confere 2012, Jul 2012, Venise, Italie. pp.1-8. hal-01273691

# **HAL Id: hal-01273691 <https://hal.science/hal-01273691>**

Submitted on 12 Feb 2016

**HAL** is a multi-disciplinary open access archive for the deposit and dissemination of scientific research documents, whether they are published or not. The documents may come from teaching and research institutions in France or abroad, or from public or private research centers.

L'archive ouverte pluridisciplinaire **HAL**, est destinée au dépôt et à la diffusion de documents scientifiques de niveau recherche, publiés ou non, émanant des établissements d'enseignement et de recherche français ou étrangers, des laboratoires publics ou privés.

# PERTINENCE D'UNE REPRESENTATION 3D D'UN PROJET DE RENOVATION DE BATIMENT EN REALITE AUGMENTEE MOBILE

# **Jérémie LANDRIEU1 , Yudi NUGRAHA BAHAR1, 2, 3, Christian PERE1 , Fréderic MERIENNE<sup>1</sup> , Christophe NICOLLE2**

(jeremie.landrieu, yudi.nugraha, christian.pere, frederic.merienne)@ensam.eu, cnicolle-bourgogne.fr

1 : Arts et Metiers ParisTech, UMR CNRS 6306, LE2I, Institut Image 2 Rue T. Dumorey 71100 Chalon-sur-Saône, France

2 : Laboratoire LE2I, UMR CNRS 6306, Université de Bourgogne, BP 47870, 21078, Dijon Cedex, France

3 : Gunadarma University, Indonesia

#### **RESUME**

Cet article aborde la possibilité de disposer de la maquette numérique d'un projet de construction sur le lieu même du déroulement des opérations. Le cas d'étude considère des travaux de rénovation sur des fenêtres anciennes dont il convient d'améliorer l'efficacité énergétique.

*Mots-clés: outils de simulation ; systèmes d'information pour la conception, réalité virtuelle* 

# 1 INTRODUCTION

Le champ d'innovation dans le domaine de l'AIC (Architecture, Ingénierie, Construction) est vaste, notamment dans les NTIC. La maquette numérique du bâtiment se met peu à peu en place dans la phase de conception. Outil de travail collaboratif par excellence entre les différents acteurs du cycle de vie du projet, le BIM (Building Information Model) s'installe entre architectes et ingénieurs. Cependant, il n'existe pas aujourd'hui de solution technologique permettant d'amener la maquette numérique sur le chantier. Grâce à l'avènement des périphériques mobiles tels que les Smartphones et les tablettes numériques, il devient envisageable de visualiser sur site une représentation 3D colocalisée du projet et ainsi de comparer l'état actuel (*as-built*, tel que construit) et l'état projeté (*asplanned*, tel que planifié). Nous proposons dans cet article de décrire une expérimentation mise en place dans le cadre de la rénovation d'un bâtiment. Il s'agit de comparer l'utilisation d'un dispositif de réalité augmentée sur tablette tactile à des méthodes plus traditionnelles (plans papiers par exemple).

#### 2 PROBLEMATIQUE ET VERROUS

#### **2.1 Constat des limitations du processus papier**

Le domaine de l'AIC rassemble des acteurs aux compétences spécifiques et variées et produit de la connaissance technique et complexe. Pour communiquer, les partenaires d'un projet de construction (depuis l'architecte jusqu'au chef de chantier) ont longtemps utilisé le papier comme moyen de stockage (voire d'édition) de l'information. Ce processus a montré ses limites mais, jusqu'à présent, aucune alternative crédible ne s'imposait à la profession. Les écueils rencontrés avec la méthode papier consistent notamment en la gestion de l'obsolescence de la donnée, les actions de (res)saisies engendrant des erreurs, un manque de souplesse, la pérennisation de l'information tout au long du cycle de vie du bâtiment et les surcouts engendrés [*O'Connor et al*, 2004].

#### **2.2 Verrous scientifiques**

l'AIC génère un nombre conséquent de données, et trouve de plus en plus son accomplissement dans les nouvelles technologies. De nombreux outils informatiques sont utilisés pour soutenir depuis la conception jusqu'à la gestion des tâches. Les données entrées dans un de ces outils décrivent le même

projet. Cependant ces informations sont transférées d'un outil à l'autre via des documents papiers ou électroniques mais ne sont compréhensibles que par un nombre limité d'acteurs de la construction. Cette ressaisie/réinterprétation manuelle peut introduire des erreurs dans le projet, et limiter la puissance de l'outil informatique. Pour tenter de répondre à ce problème de communication et d'échange d'information, deux principales problématiques ont été identifiées dans ces recherches.

-La disponibilité de toute donnée depuis le chantier jusqu'au bureau d'étude et inversement.

-La sélection des bon outils (solution matérielle et interface homme machine) pour accéder et interagir avec ces données tout au long des travaux.

# **2.3 Méthode proposée**

Dans cette étude, les comportements des sujets que nous considérons comme acteurs du projet seront comparés. Ils sont répartis dans trois groupes et il leur est demandé de réaliser un ensemble de tâches basiques et courantes. La première méthodologie (Atelier A) se base sur la pratique usuelle du flux de travail orienté vers le plan papier. La seconde (Atelier B) utilise la maquette 3D du projet de rénovation, accessible via une application de réalité virtuelle sur un ordinateur de bureau. La troisième (Atelier C) est une amélioration de la précédente, en ce sens qu'elle ajoute l'accès colocalisé à la maquette virtuelle via un périphérique mobile, ainsi que d'autres modes d'action et d'interaction : ce que le sujet visualise dépend de son mouvement. Il dispose de six degrés de liberté (trois pour la position, trois pour l'orientation) et l'actualisation de l'affichage se fait en temps réel. Ainsi, l'opérateur sera capable d'interagir avec le modèle virtuel, notamment l'état projeté simplement en manipulant le périphérique et les fonctions logicielles implémentées. Tout se passe comme si une fenêtre mobile lui était fournie. Les données affichées sont générées virtuellement et sont décrites par la maquette numérique. L'environnement virtuel permet aux utilisateurs de se familiariser avec la maquette 3D tout en enrichissant leur connaissance des objets réels.

De plus une interface utilisateur basée sur des boutons virtuels a été implémentée dans l'application. Elle permet à l'opérateur non seulement d'afficher une animation des tâches planifiées (depuis l'état courant jusqu'à l'état projeté) mais également de mesurer les entités de la pièce dans l'environnement virtuel (l'utilisateur place manuellement des marqueurs de cotations sur toute surface visible) et d'afficher les résultats de simulation thermique. En effet, le champ d'investigation de Y. Nugraha porte sur la visualisation de tels résultats en réalité virtuelle et/ ou augmentée [Merrick, 2011]

Le protocole expérimental est le suivant : Pour chaque atelier est constitué un groupe de 10 à 12 sujets. Chaque sujet réalise l'expérience seul. Il lui sera fourni un document papier lui expliquant le contexte et le déroulement de la séance : On lui demande de réaliser en temps limité un ensemble de tâches axées sur de la lecture/accès à de l'information et de répondre à un premier Questionnaire à Choix Multiple (QCM). En outre, nous mettrons en œuvre des pièges inspirés de problématiques récurrentes du processus basé sur le papier et nous évaluerons l'aptitude qu'offrent les nouvelles technologies à les déjouer. Ensuite et toujours en temps limité, on lui demandera d'effectuer des prises de cotes (dans la maquette pour les ateliers B et C, sur les plans pour l'atelier A). Enfin, en temps non limité, il lui sera demandé au travers d'une dizaine de questions de restituer ses impressions sur le déroulement de la séance.

Pour résumer, le BIM intervient dans ces travaux comme donnée d'entrée. L'accès à cette base de donnée en réalité augmentée (avec correspondance spatiale, autrement appelé BIM in situ) doit être assuré. Ces travaux soulèvent deux problématiques, l'une associée au BIM et l'autre centrée sur la réalité augmentée. Nous allons focaliser sur l'aspect réalité augmentée et la valeur ajoutée de son utilisation en AIC.

# **2.4 Question de recherche**

Le processus actuel de validation de la donnée traverse des étapes séquentielles. Ceci a pour conséquence de ralentir la transmission des informations à l'utilisateur final, sur le terrain. Ceci a pour effet que la donnée disponible sur le chantier n'est généralement plus à jour. Par ailleurs, il apparait critique de renforcer le lien entre bureau d'étude et terrain, de sorte que le travail collaboratif se déroule de la manière la plus fluide. Bref, il manque un maillon dans la gestion du cycle de vie du bâtiment.

Entre l'ouvrier sur le terrain et les bureaux d'études, la collaboration requiert la manipulation de données constamment maintenues à jour. Grâce à l'accès au BIM et à sa manipulation sur chantier, le chef de chantier dispose d'un outil d'aide à la réalisation du projet, notamment car la donnée en 3D est plus accessible qu'en 2D. Comme expliqué dans la section précédente, le processus papier est limité. Le BIM a résolu ces écueils de sorte que les difficultés liées à la gestion de l'obsolescence, le manque de flexibilité, la pérennité de la donnée au long du cycle de vie du bâtiment ne constituent plus un problème. De plus il soulève des champs d'investigation prometteurs, en lien avec: l'automatisation de certains processus entre le projet et le suivi des travaux, le suivi temps réel des (sur)couts liés à des changements dans la définition du projet ou à des aléas survenus qui impactent la comptabilité du chantier, le suivi temps réel de la réalité du terrain (*as built*) avec le modèle numérique (*as planned*), la prise en compte de l'évolution temporelle du projet, l'analyse temps réel adaptative du chemin critique.

Tenir le BIM entre ses mains, sur le chantier est un défi, de même que définir un dispositif pertinent et une interface intuitive : L'utilisateur final a besoin, sur le terrain, d'une information fiable, contextuelle et colocalisée. Ainsi le système de géopositionnement devra mettre en œuvre une précision soutenue. Le périphérique mobile sera déterminé de sorte à promouvoir la mobilité en environnement hostile. Pour conclure, le système devra afficher les informations à l'utilisateur directement et de manière autonome. Celles-ci devront être actualisées en fonction de la position et de l'orientation de l'utilisateur. Les interactions avec les données requièrent une Interface Homme Machine (IHM) optimisée. Pour parvenir à cet objectif, un compromis entre la taille, le poids et la technologie d'interaction sera fait dans le choix du dispositif mobile. Au vu des technologies disponibles, nous avons opté pour une tablette tactile associée à un système de tracking optique (pour plus de détails, se reporter à la section 4.2. Des lunettes de réalité augmentée (comme le see-through) ou d'autres dispositifs autoportants auraient pu être considérés et feront l'objet de développements futurs.

# 3 CONTEXTE

#### **3.1 Rénovation du bâti ancien**

L'école d'ingénieur Arts et Métiers Paris Tech, centre de Cluny, occupe les bâtiments de l'ancienne abbaye clunisienne. Datant du dix-huitième siècle, les locaux souffrent d'une isolation thermique déplorable. La facture énergétique annuelle atteint la centaine de milliers d'euros. Nos investigations ont consisté à proposer un scénario de rénovation d'une des centaines de grandes fenêtres d'époque. On interpolera par la suite sur l'ensemble. Parmi les hypothèses envisageables (survitrage, remplacement de la baie,…) il fut préconisé d'opter pour la double peau : La baie actuelle est conservée, préservant l'esthétique extérieure du monument. La configuration intérieure du bâtiment est adaptée à l'ajout d'une cloison surmontée d'une nouvelle baie. Ce concept est préconisé dans le cadre d'une isolation par l'intérieur d'un bâtiment [Hovig ter Minsassian, 2011]. Il a démontré son efficacité, devenant pratique courante notamment dans les pays nordiques. : La figure 1 montre la configuration actuelle ainsi qu'une projection de cette configuration, après travaux.

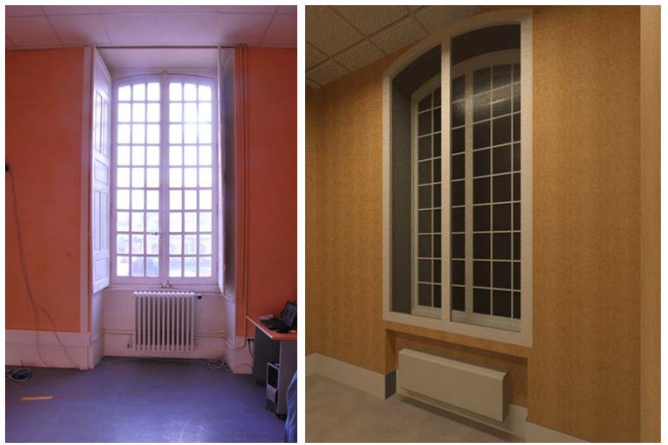

*Figure 1. Configurations actuelle et après rénovation* 

# **3.2 Modélisation des données du bâtiment (BIM)**

La littérature montre une démocratisation de la maquette numérique pour décrire un projet architectural durant tout son cycle de vie. A l'instar de la maquette numérique dédiée aux industries

aéronautique et automobile, les acteurs de la construction s'accordent aujourd'hui à voir dans la modélisation des données du bâtiment (BIM) un outil fédérateur qui optimise, en amont de sa construction, la définition détaillée du bâtiment. Il est le support de simulations numériques (phoniques, thermiques, ensoleillement…) permettant au projet de satisfaire des normes et réglementations toujours plus drastiques. Cette maquette numérique, mise en œuvre grâce au format standard .ifc, consiste en une base de données géométrique paramétrique contenant une quantité considérable de métadonnées associées. Cet outil a vocation à contenir l'ensemble des données nécessaires à la compréhension du projet architectural (3D), à être le pivot de la planification et de l'ordonnancement des tâches (maquette 4D) ainsi qu'à offrir un suivi des coûts engendrés (on parle alors de base de données 5D). Aujourd'hui, ce modèle démontre son efficacité tant dans la gestion de patrimoine immobilier que dans la conduite de chantiers de grande envergure. Aussi, il séduit les grands comptes et les collectivités territoriales. A ce titre l'agence américaine « McGraw Hill – construction » a réalisé une étude en 2009 sur les nombreux avantages argumentant en la faveur de l'adoption du BIM dans l'AIC<sup>1</sup>. Cette étude dresse un état des lieux objectif de ses apports bénéfiques et cite en exemple de nombreux projets. Cependant, le BIM peine à pénétrer le marché de la rénovation du bâti ancien.

Nous nous posons donc d'une part la problématique de la rénovation de bâti ancien dans un flux de travail qui suit l'ouvrage au long de son cycle de vie ; nous nous intéressons d'autre part à la manipulation sur site de ces outils en contexte de réalité augmentée, en mettant en œuvre la notion de « BIM in situ » [Hunter, 2009] [Xiangyu et al, 2006]

#### **3.3 La réalité augmentée dans la construction**

Nous assistons à l'avènement du modèle numérique et l'arrivée sur le marché de nouveaux périphériques toujours plus puissants, ergonomiques et légers. L'étape suivante consiste à développer, par la recherche, les outils pour fournir au professionnel cette base de donnée -constituée par le BIMsans entraver sa mobilité. Après une rapide définition de la réalité augmentée, nous citerons les principaux projets et laboratoires œuvrant en ce sens. La réalité augmentée repose sur un complément artificiel d'informations permettant à un sujet d'appréhender l'environnement qui l'entoure. Nos recherches explorent le continuum de Milgram ainsi que la définition donnée plus haut de la réalité augmentée en ce sens qu'elles visent à compléter via des données virtuelles contextuelles, la connaissance que l'utilisateur a du réel. Les paragraphes qui suivent citent quelques projets passés visant à élargir les usages de la réalité augmentée au domaine de l'AIC :

-AR4BC (Augmented Reality for Building and Construction): La réalité augmentée pour le bâtiment et la construction est un projet mené par le centre technique de recherche VTT (Finlande) entre 2008 et 2010. Il avait pour objectif d'explorer le workflow de mise à disposition sur site de la maquette numérique BIM 4D d'un projet de construction (comparaison du *as planned* le *as built* [Woodward et al, 2010]. Leur architecture logicielle [Hakkarainen et al, 2009] permet de géopositionner la maquette et de la visualiser en surimpression d'un flux vidéo réel capté par une caméra. Des recherches plus récentes [Woodward et al, 2011] perfectionnent leur dispositif.

-D4AR (4D Augmented reality): Ce projet de collaboration entre universités de l'Illinois et du Michigan met en évidence l'apport du BIM 4D c'est à dire la prise en compte de l'aspect temporel dans la caractérisation d'une base de donnée architecturale. L'article dont il est question [Golparvar-Fard et al, 2009] focalise sur le suivi temporel du projet de construction, par la capitalisation de prises de vues quotidiennes, automatiques et géo référencées du *as built*, permettant également un suivi au quotidien du *as planned*.

-Le projet C2B (prononcé "see to be") a été mené par Netherland organization for applied scientific research TNO [Berlo et al, 2009]. Il ambitionnait d'apporter la maquette numérique du projet de construction sur le chantier, de manière à ce que les opérateurs aient une pleine compréhension des tenants, aboutissant, état d'avancement du projet. Principalement destiné à limiter les erreurs de construction, il limite les risques liés à la sécurité. Le système combine des éléments virtuels et réels dans un flux vidéo. Cependant il n'est pas fait mention du modèle de référence que constitue le BIM.

-Arviscope (University of Michigan) : Ce mémoire de thèse de doctorat [Behzadan, 2008] propose une approche où la réalité augmentée sert de support à la visualisation de simulation d'opérations sur le chantier. La solution se décline en deux briques : La brique réalité augmentée et développement

-

<sup>&</sup>lt;sup>1</sup> Rapport téléchargeable ici : http://images.autodesk.com/adsk/files/final\_2009\_bim\_smartmarket\_report.pdf

logiciel (Arviscope); la brique périphérique mobile (Rover) et les solutions technologiques qui lui sont liées.

# 4 APPROCHE PROPOSEE

# **4.1 Workflow générique**

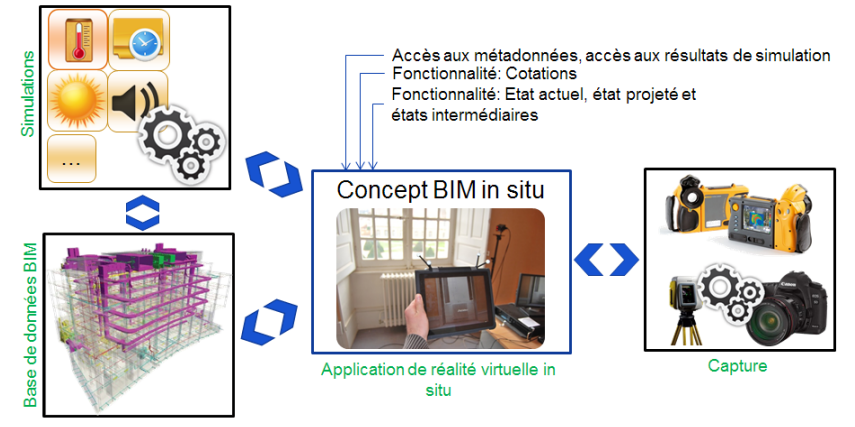

*Figure 2. Vue générique du flux de travail* 

La figure 2 détaille le workflow élaboré pour la conduite du projet de recherche et illustre l'idée poursuivie: nous cherchons à déterminer si l'idée selon laquelle disposer de l'ensemble de la modélisation des données du bâtiment (BIM) sur site, ainsi qu'un accès co-localisé à ces dernières, améliore de manière significative l'efficacité d'un opérateur sur site. Nous avons donc d'une part la maquette numérique du projet, à partir de laquelle sont effectuées toute sortes de simulations (thermique, d'ensoleillement, acoustique, aspect 4D (gestion de planning)…). La base de données ainsi que les résultats de simulation sont accessibles sur site via un périphérique de visualisation. Nous avons d'autre part des résultats de capture de la scène réelle (capture topologique de l'existant via procédés de lasergrammetrie et/ou photogrammetrie; capture thermique à intervalles réguliers).

# **4.2 Choix technologiques**

Comme le spécifie la figure 3, le modèle 3D Autodesk Revit est exporté (en .fbx) afin d'être lu sous Autodesk 3DSmax pour y être texturé. Enfin, la maquette virtuelle est poussée dans le moteur 3D temps réel et l'utilisateur peut interagir avec la géométrie comme accéder aux métadonnées de la maquette numérique ifc. Des simulations et captures thermiques sont également fournies à l'utilisateur. Nous avons choisi Autodesk Revit car les professionnels de la construction utilisant déjà des produits Autodesk (AutoCAD, 3DSmax, Navisworks…), il était pertinent d'adopter ce logiciel, par ailleurs le plus plébiscité par la profession. Pour le rendu temps réel nous avons opté pour Virtools, développé par Dassault Systèmes. La prise en main est aisée et la manipulation ergonomique, et compatible avec des périphériques de positionnement infrarouge. Nous avons choisi un système de tracking, développé par ART (Advanced Real time Tracking) pour sa précision, sa réactivité et sa compatibilité avec notre moteur de rendu temps réel.

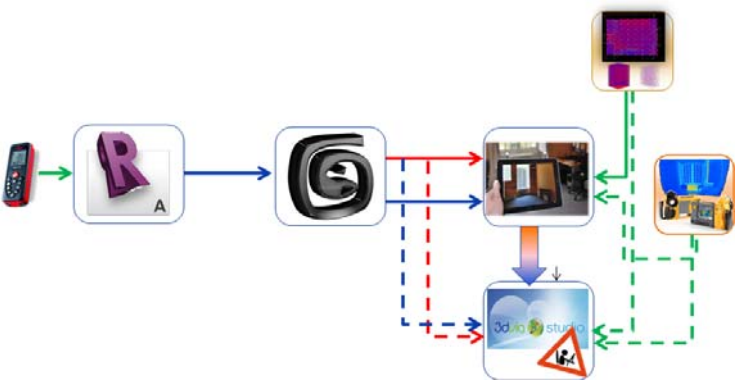

*Figure 3. Vue détaillée du flux de travail* 

Comme tablette tactile, nous avons opté pour l'Ipad. Le principe de transfert de la visualisation sur le périphérique mobile consiste à utiliser une application de type « accès au bureau à distance » (Splasthop remote Desktop). Le calcul de rendu temps réel est déporté sur la station de travail par WIFI via une borne dédiée. La puissance embarquée du périphérique n'est donc plus un critère de choix. Concernant l'outil de simulation thermique, nous avons opté pour Autodesk Ecotect.

# 5 EXPERIMENTATIONS

# **5.1 Tâches, variables et hypothèses**

Les tâches à réaliser consistent à répondre à deux questionnaires (dont un QCM). Ces questions sont orientées de manière à évaluer l'impact de l'apport du BIM sur le chantier: Permet-il d'améliorer les conditions de travail, de gagner du temps et d'être plus efficace dans la réalisation d'opérations simples et courantes. Les questions se répartissent en deux types : Le premier concerne l'accès à une information spécifique contenue dans les métadonnées agrégées à chaque entité (par exemple la désignation du nouveau radiateur, le fournisseur des luminaires…) ou accessible via les outils du démonstrateur (comme l'accès à la température max/min simulée pour l'état actuel/projeté pour un mois spécifique de l'année. Le second implique des prises de mesures (dimensions du nouveau radiateur, longueur/largeur du local…) Parfois, au sujet de questions de cotations, la réponse est accessible des deux façons (via métadonnée ou mesure). Nous dégagerons un indicateur de la méthode préférée par les candidats.

Les variables résultent d'environnements de travail dissemblables ; c'est-à-dire que les principes d'accès à toute information seront différents : Nous ne nous limitons pas qu'à la problématique de l'utilisation de l'outil numérique ou pas. Nous ciblons notamment les usages potentiels de ces méthodes dans les pratiques de l'AIC. Un premier indicateur de l'intérêt des nouvelles technologies dans ce type d'opérations sera dégagé de cette étude. Ainsi, nous allons suivre, évaluer et comparer les paramètres suivants :

-Durée pour répondre à chaque questionnaire

-Durée de réponse à chaque question, selon son type.

-Taux de bonne réponse

-Etude de l'impact subjectif de chaque atelier

-Les réponses numériques seront consignées dans des tableaux sous forme de nuage de valeurs, associés à des diagrammes de distribution de chaque intervalle de valeur

-La détection, ou non, des pièges sera relevée.

-Si une réponse est accessible de plusieurs manières (métadonnée ou mesure), la méthode privilégiée sera relevée.

Ces paramètres mettront en lumière les avantages liés à l'accès colocalisé à la maquette virtuelle dans le cadre de projet de construction/rénovation serviront à confirmer, ou non, nos hypothèses de travail (voir sous partie 5.5)

Au cours de l'élaboration des ateliers, trois hypothèses ont été formulées

- (i) Hypothèse 1: "Le BIM in situ facilite la compréhension du projet et rend plus intuitif l'accès à toute information relative à ce projet.
- (ii) Hypothèse 2: "Le BIM in situ permet de gagner du temps, d'économiser de l'argent, et d'être plus efficace dans la réalisation de tâches basiques mais courantes."
- (iii)Hypothèse 3: "Le BIM in situ facilite la détection d'erreur, d'incohérences, de problèmes…"

# **5.2 Déroulement type d'une séance et premiers résultats**

Les participants aux expérimentations sont principalement des étudiants (niveaux L3, M1, M2, doctorant). Ils représentent à ce jour plus de 75% de la population totale. Les autres sujets sont des collègues ou et/ou employés aux Arts et Métiers. Les femmes sont en minorité (19%).

Scenario: Chaque candidat est reçu dans la pièce (cas d'étude). Il leur est décrit verbalement le projet de rénovation. On lui assigne un atelier parmi les trois (Atelier A: plan papiers; Atelier B : station de travail; Atelier C : dispositif mobile). Avant de démarrer la séance de tests, il leur est demandé de lire un document papier, appelé « fiche descriptive », leur rappelant les enjeux et le rôle qui leur est confié dans cet exercice.

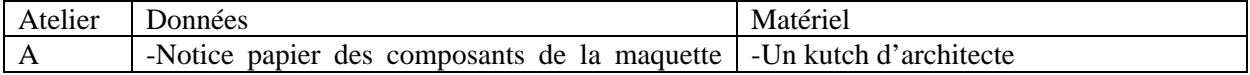

|               | virtuelle et de leurs métadonnées                 | -Une calculatrice                          |
|---------------|---------------------------------------------------|--------------------------------------------|
|               | -Planning d'exécution des travaux                 | -Un<br>stylo<br>répondre<br>pour<br>aux    |
|               | -2 Notices de résultats de simulation thermique   | questionnaires                             |
|               | dans la pièce (avant et après travaux)            |                                            |
|               | -Une proposition de devis pour le lot menuiserie  |                                            |
|               | -Formule de calcul mathématique (Pythagore)       |                                            |
|               | -Un descriptif de la famille du radiateur         |                                            |
|               | sélectionné pour la rénovation                    |                                            |
|               | -Un descriptif général de menuiseries extérieures |                                            |
|               | -4 plans A2-A3 de vues perspectives/en coupes     |                                            |
|               | des états actuels et rénovés                      |                                            |
| B             | -Application de réalité virtuelle fonctionnelle   | -Station de travail<br>équipée<br>(écran,  |
|               | -Aide (au format papier) sur l'interface          | clavier, souris)                           |
|               | utilisateur                                       | -Un<br>répondre<br>stylo<br>pour<br>aux    |
|               |                                                   | questionnaires                             |
| $\mathcal{C}$ | -Application de réalité virtuelle fonctionnelle   | -Un<br>répondre<br>stylo<br>pour<br>aux    |
|               | -Aide (au format papier) sur l'interface          | questionnaires                             |
|               | utilisateur                                       | -un stylet pour interagir avec la tablette |

*Données et matériel fournis aux candidats dans chacun des ateliers* 

 On démarre le chronomètre dès que le QCM est fourni au candidat. Il lui est permis de consulter l'ensemble des données. La notice explicative fixe la durée théorique pour chaque questionnaire à 10 minutes. En général cette durée est dépassée. L'important est que l'ensemble des tâches à effectuer soit terminé. Une fois le QCM terminé, nous arrêtons le chronomètre. Nous ne le redémarrons que lorsque le second questionnaire est donné au sujet.

A la rédaction de cet article, les populations sur lesquelles les expérimentations ont été menées sont, respectivement par atelier (objectif de 12 au minimum par atelier)

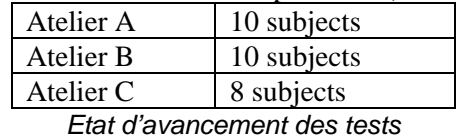

Pour valider l'hypothèse 3, nous devions illustrer l'apparition de problèmes par des questions pièges. Ainsi nous avons inséré dans les tâches à réaliser des incohérences, des erreurs consistant à : présenter au sujet des données incompatibles (planning incomplet, devis erroné) ou à tester sa concentration par plusieurs demandes de valeurs numériques (max ou min) issues de résultats de simulation thermique, dans l'état rénové ou actuel, pour un mois spécifique. Concernant ce dernier piège l'atelier A a mieux répondu à ces questions (taux de succès global de 92.3%). Le score de l'atelier B atteint 63.3% et celui de l'atelier C 72.2%

# 6 DISCUSSION

La plupart des pièges n'a pas été détecté, quel que soit l'atelier. On peut supposer une faible concentration de la part des candidats ou que les pièges étaient trop peu perceptibles. Dans la prochaine expérimentation, nous tâcherons de simplifier davantage. Chaque sujet était prié de quantifier sa satisfaction globale. Les résultats apparaissent ci-dessous à gauche ( $1=$  excellent;  $5=$ mauvais). On a demandé aux sujets d'estimer la difficulté de réaliser les tâches demandées (identiques pour chaque atelier). La distribution de cette difficulté estimée est reportée ci-dessous à droite. (1= facile; 5= difficile)

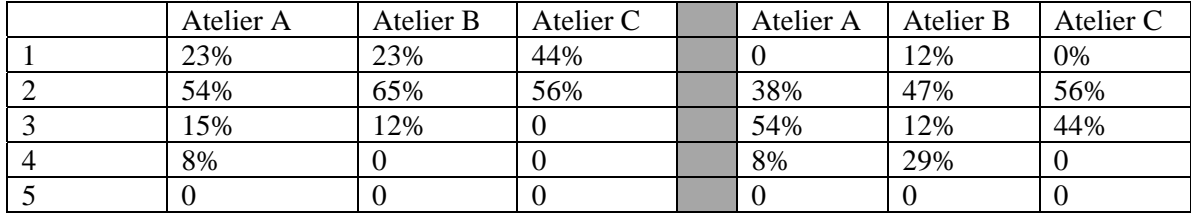

*Degré de satisfaction (gauche) et difficulté estimée des tâches à réaliser (droite)* 

Les expérimentations ne sont pas terminées, mais les premiers résultats indiquent des tendances:

-Durée moyenne de réalisation des tâches: 13.2 minutes pour B, 13.4 minutes pour C et 16 minutes pour A (QCM) - 14.7 minutes pour B, 18.6 minutes pour A and 18.6 minutes pour C  $(2^{eme})$ questionnaire).

-Durée de réalisation de chaque tâche: Après quelques minutes de prise en main, accéder à une métadonnée plus rapide dans le scénario C. Les prises de mesure y sont plus lentes.

-Le taux de bonnes réponses: atelier A (6.4/10), atelier C (5.7/10) et atelier B (5.2/10).

-La plupart des sujets de l'atelier C rapportent une fatigue dans les bras due au port de l'Ipad durant la séance (qui durait jusqu'à 35 minutes). Une séance dure environ 45 minutes (étape explicative, QCM, second ensemble de tâches, formulaire électronique subjectif).

# 7 CONCLUSION ET PERSPECTIVES

Nous décrivons dans cet article une expérimentation réalisée au sein de notre laboratoire visant à évaluer la pertinence d'un dispositif de réalité augmentée pour le domaine de l'AIC. Le démonstrateur proposé permet de visualiser la maquette numérique BIM d'un projet de réhabilitation d'un bâtiment ancien sur une tablette tactile de manière colocalisée. Nous comparons trois méthodes d'accès aux données du projet sur site. Les premiers résultats font apparaitre l'importance de l'ergonomie de l'interface par écran tactile et la contrainte de la dimension/poids du périphérique mobile.

Le premier impératif consiste à valider le concept d'une utilisation des nouvelles technologies dans le bâti ancien. La première vague d'expérimentations a été initiée avant la rédaction de cet article. Il faudra donc la poursuivre de sorte à extraire des résultats significatifs. Nous expérimenterons du côté des représentations de la donnée thermique dans un environnement virtuel. Nous améliorerons par ailleurs le démonstrateur : Intégration d'un flux vidéo, une mobilité élargie dans le bâtiment (géopositionnement hybride) [Taneja et al, 2011], nouvelles fonctionnalités, périphérique main libre.

#### **REFERENCES**

- Behzadan A.H., "ARVISCOPE: Georeferenced Visualization of Dynamic Construction Processes in Three-Dimensional Outdoor Augmented Reality", *Ph.D. Thesis, Department of Civil and Environmental Engineering, University of Michigan (2008)*
- Berlo. L.. Helmholt. K.. Hoekstra. W. (2009). "C2B: Augmented Reality on the Construction Site." *Proceedings of the 9th International Conference on Construction Applications of Virtual Reality (CONVR 2009)* Xiangyu Wang and Ning Gu, editors, Nov 5-6, Sydney, Australia, 295-304.
- Golparvar-Fard M., Peña-Mora F., and Savarese S., "D4AR- A 4-Dimensional augmented reality model for automating construction progress data collection. processing and model for automating construction progress data collection, processing and communication." *Journal of Information Technology in Construction (ITcon)*, Special Issue Next Generation Construction IT: Technology Foresight, Future Studies, Roadmapping, and Scenario Planning, 14, 129-153, *http://www.itcon.org/2009/13* (2009)
- Hakkarainen, M., Woodward, C., Rainio, K., "Software Architecture for Mobile Mixed Reality and 4D BIM Interaction"; *Proc. of the 25th CIB W78 Conference*, Istanbul, Turkey, October, 2009, pp. 517-524.
- Hovig Ter Minassian, « La réhabilitation thermique des bâtiments anciens à Paris : comment concilier protection du patrimoine et performance énergétique ? », *Cybergeo : European Journal of Geography* [En ligne], Aménagement, Urbanisme, article 536, mis en ligne le 30 mai 2011, consulté le 09 mai 2012. URL : http://cybergeo.revues.org/23737 ; DOI : 10.4000/cybergeo.23737
- Hunter, B., "Augmented Reality Visualization Facilitating The Architectural Process", X. Wang and M.A. Schnabel (eds), *Mixed Reality in Architecture, Design and Construction*, Springer Verlag, 2009, pp. 105-118.
- Merrick K.E., Gu N., Xiangyu W., "Case Studies using Multiuser Virtual Worlds as an Innovative Platform for Collaborative Design", *Journal of Information Technology in Construction*, Vol.16 *www.itcon.org* (2011)
- O'Connor, A. C.; Dettbarn, J. L., Jr.; Gilday, L. T., "Cost Analysis of Inadequate Interoperability in the U.S. Capital Facilities Industry", Gallaher, M. P.; NIST GCR 04-867; 194 p. August 2004.
- Taneja, S., B. Akinci, J.H. Garrett, Jr., E.W. East and L. Soibelman, (2011c). "BIM-based Hybrid Inertial Positioning for Facility Operations Support," *CIB W-78 2011, 28th International Conference- Applications of IT in AEC industry*, Sophia-Antipolis, France, 2011.
- Woodward C., Hakkarainen M., "Mobile Mixed Reality System for Architectural and Construction Site Visualization, in Augmented Reality - Some Emerging Application Areas*"*, Andrew Yeh
- Ching Nee (ed.), InTech, ISBN 978-953-307-422-1, 2011*.* Woodward C., Hakkarainen M., Korkalo O., Kantonen T. Aittala M., Rainio K., Kähkönen K., *"*Mixed Reality for mobile Construction site visualization and communication"*, Proc. 10th International Conference on Construction Applications of Virtual Reality (CONVR2010)*, Sendai, Japan, Nov 4- 5, 2010, pp. 35-44
- Xiangyu W., Dunston, P. S., "Compatibility issues in Augmented Reality systems for AEC: An experimental prototype study", *Journal of Automation in Construction* 15, pp. 314 – 326. (2006)